#### **User Focused Data Visualization and Storytelling**

Chris Hamill – Sr. Program Manager, Power BI Customer Advisory Team

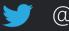

@ChrisHamill17

in <u>www.linkedin.com/in/chris-hamill17</u>

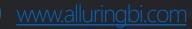

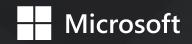

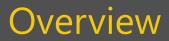

- Modernization of Reporting
- Goals and High-Level Tips
- Best Practices for Visuals
- Effective Design Elements
- Report Redesign

## Career Path and Modernization of Reporting

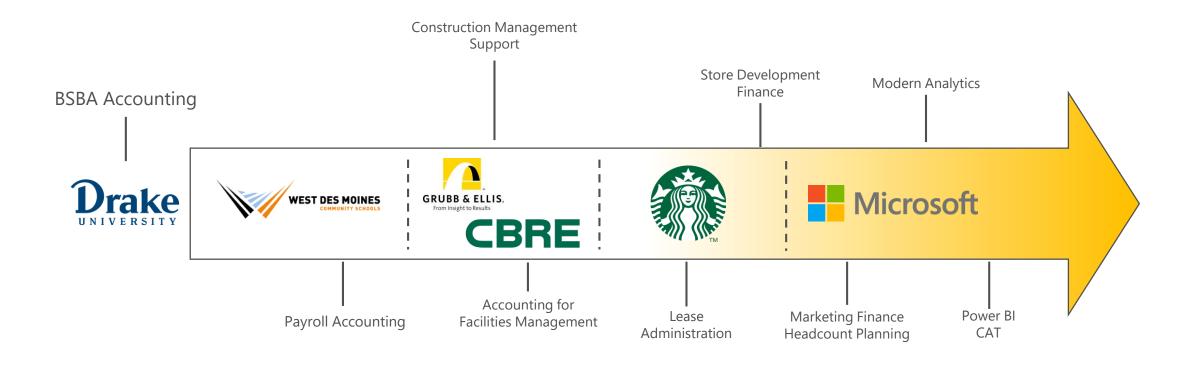

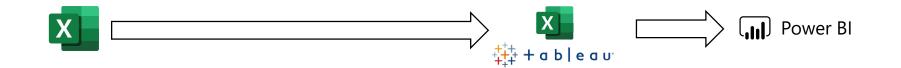

# Modern Reporting

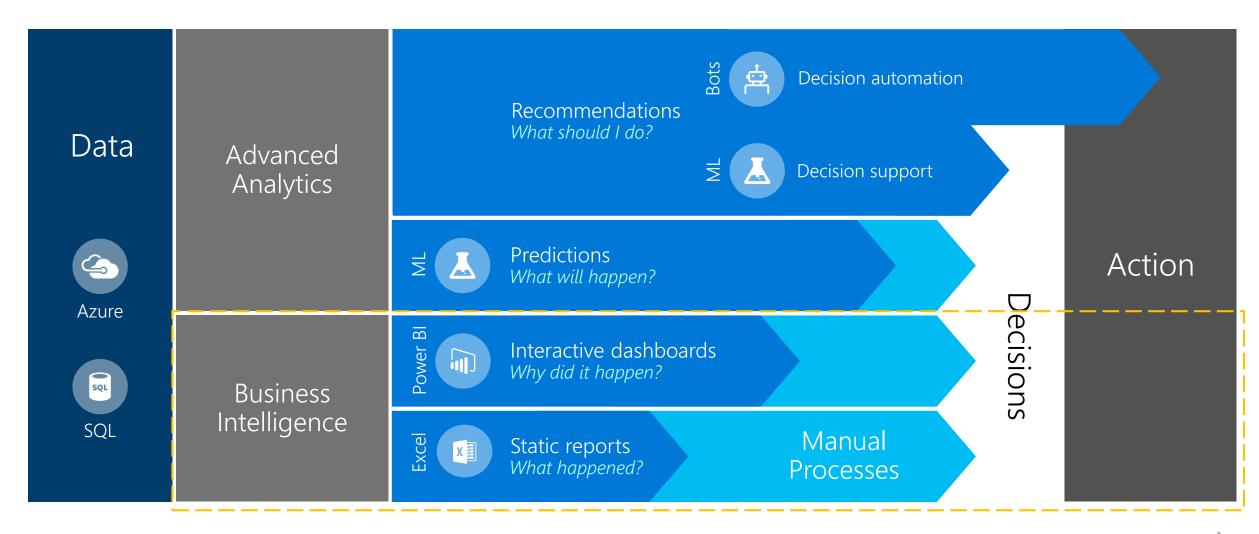

Value

# Goals of Storytelling through Data Visualization

- Transfer of Information that can be easily interpreted
- Provide depth for end users to ask and answer questions
- Motivation for data-driven decisions
- Repeatable and Consistent Connected to business process

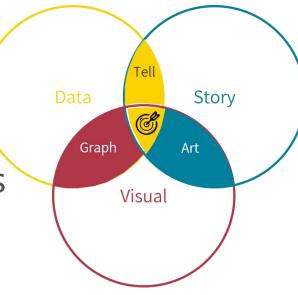

# Getting Started – Tips for Success

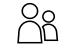

山山

(Ţ⊅)

- Know you Audience
- Know your Platform
- Test your Assumptions
- Fail Fast

|  | >        |
|--|----------|
|  | <u>]</u> |

- Iterate Often
- Avoid overwhelming end users

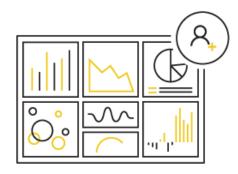

#### Polling Question

Which of the Following is a Goal of Story Telling through Data Visualization?

- a) Automated Reporting
- b) Providing insights to leadership
- c) Transfer of Information that can be easily interpreted

## **Best Practices in Visualization**

# Get Familiar with your Toolbox

| 🖬 sqlbi. 🚓 Vız                                                                                                    | THE VISUAL                                                                                                    |                                                                                                    |                                                                                                    | EP. 2018<br>://sql.bi/visual-reference                                                                                                    |
|----------------------------------------------------------------------------------------------------|----------------------------------------------------------------------------------------------------|----------------------------------------------------------------------------------------------------|----------------------------------------------------------------------------------------------------|----------------------------------------------------------------------------------------------------|
| COMPARISON<br>Display measures compared by their magnitude                                                                                                    | CHANGE OVER TIME<br>Display the changing trend of measures                                                                                                    | RANKING<br>Display measures by their rank order                                                                                                    | SPATIAL<br>Display measures over spatial maps                                                                                                    | FLOW<br>Display a flow or dynamic relations                                                                                                    |
| Line of the series       Line of the series       Line of the series <thline of="" series<="" th="" the=""> <thline of="" th="" the<=""><th>Image: Amage: Amage:</th><th>5         March         Cultured         Cultured         Cultured         March         Tata           2         March         March         Cultured         Cultured         Cultur</th><th>Image: Non-State of the state of the stat</th><th>Image: Non-stateImage: Non-stateImage: Non-stateImage: Non-stateNon-stateImage: Non-stateImage: Non-stateImage: Non-stateImage: Non-stateNon-state<t< th=""></t<></th></thline></thline> | Image: Amage: Amage: | 5         March         Cultured         Cultured         Cultured         March         Tata           2         March         March         Cultured         Cultured         Cultur                                                                                                    | Image: Non-State of the state of the stat | Image: Non-stateImage: Non-stateImage: Non-stateImage: Non-stateNon-stateImage: Non-stateImage: Non-stateImage: Non-stateImage: Non-stateNon-state <t< th=""></t<>                                                                                                    |
|                                                                                                    | <b>CORRELATION</b><br>stribution of a measure                                                                                                    | SINGLE<br>Display single values                                                                                                    | FILTER<br>Control report filters                                                                                                    | <b>NARRATIVE</b><br>Tell a story with data                                                                                                    |
| Outside     Outside     Not Scient     Not Scient     Scient     Scient     Cummed       Line Line     Line     Line<                                                                                                    | Image: Section of the section of the sectio       | Image: Section of the section of the section of th                                | Dur     Image: State State S           | Norme         Service         August         Description         Compared         Description         Description                                                                                                    |
| Marcoline     Marcoline     Marcoline     Marcoline     Marcoline     Marcoline     Marcoline     Marcoline       Marcoline     Marcoline     Marcoline     Marcoline     Marcoline     Marcoline     Marcoline       Marcoline     Marcoline     Marcoline     Marcoline     Marcoline     Marcoline     Marcoline       Marcoline     Marcoline     Marcoline     Marcoline     Marcoline     Marcoline       Marcoline     Marcoline     Marcoline     Marcoline     Marcoline     Marcoline                                                                                                    | NF Guess     Same Out     Participation     Description     Description       NF Guess     Same Out     Same Out     Description     Description       NF Same Out     Same Out     Same Out     Description     Description       NF Same Out     Same Out     Same Out     Description     Description                                                                                                    | Image: Section of the section of the section of t                  | Image: Application     Image: Application     Image: Application     Image: Application     Image: Application       Image: Application     Image: Application     Image: Application     Image: Application     Image: Application       Image: Application     Image: Application     Image: Application     Image: Application     Image: Application       Image: Application     Image: Application     Image: Application     Image: Application     Image: Application       Image: Application     Image: Application     Image: Application     Image: Application     Image: Application                                                                                                    | MISCELLANEOUS                                                                                                    |
| Pri Curt<br>b MiC                                                                                                    |                                                                                                    | Constant Constant Con |                                                                                                    | The Divergence of the Control of the Control of the |

#### Column Chart Do's and Don'ts

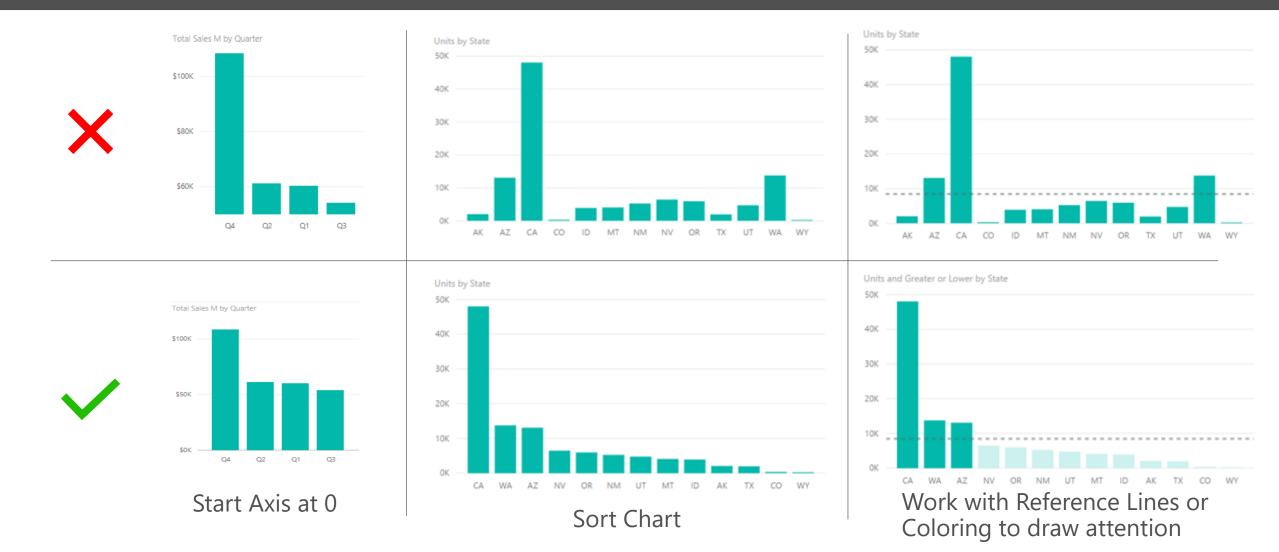

#### Column Chart vs Bar Chart

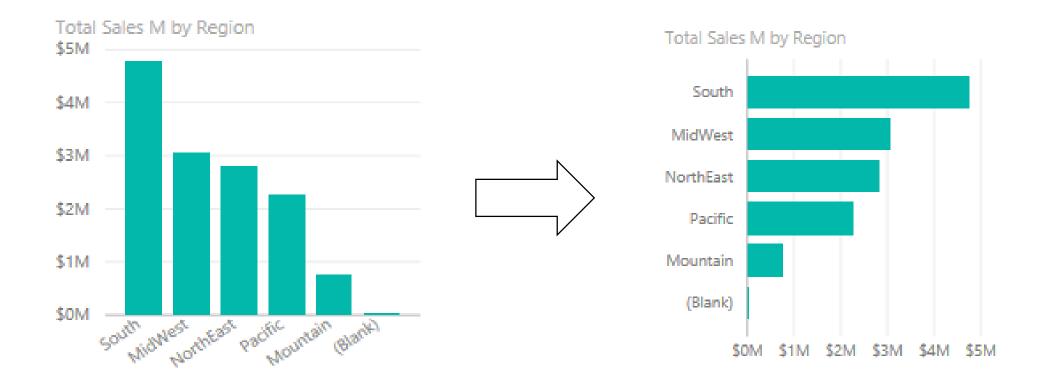

When you have too many elements to display in a column, the bar chart can be easier to scroll

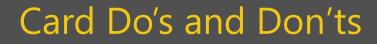

- Make sure units are correct
- Add title for clarity

-4%

MoM

Total Sales

\$14M

- Choose right precision levels
- Consider use of colors to draw attention to KPIs that matter most

#### Line Chart Do's and Don'ts

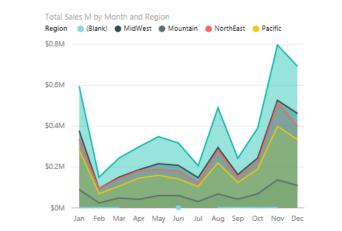

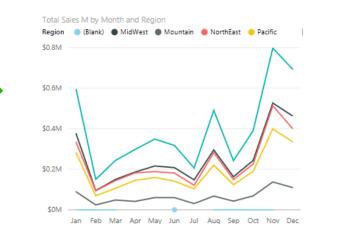

• Choose Area Charts sparingly (when # of series < 5)

• Too many colors can be distracting

• Often Line charts are the safer option

#### Table/Matrix Do's and Don'ts

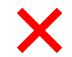

| Segment      | Revenue       | %        |
|--------------|---------------|----------|
|              |               | Growth   |
| Convenience  | \$354,839,877 | 31.889%  |
| Extreme      | \$7,369,823   | 41.175%  |
| Moderation   | \$306,267,892 | 33.767%  |
| Productivity | \$118,451     | 17.172%  |
| Regular      | \$1,792,558   | 9.956%   |
| Select       | \$206,289     | 337.485% |
| Total        | \$670,594,889 | 32.791%  |

| Segment      | Revenue       | % Growth |
|--------------|---------------|----------|
| Convenience  | \$354,839,877 | 32%      |
| Moderation   | \$306,267,892 | 34%      |
| Extreme      | \$7,369,823   | 41%      |
| Regular      | \$1,792,558   | 10%      |
| Select       | \$206,289     | 337%     |
| Productivity | \$118,451     | 17%      |
| Total        | \$670,594,889 | 33%      |

- Reduce precision
- Use muted background color
- Choose the right font size
- Sort Table based on KPIs
- Consider using conditional formatting

### Pie Chart Do's and Don'ts

Total Sales M by State

Bad Pie chart

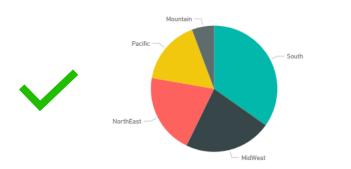

Good Pie chart

 Do not have more than 3-5 categories (if you have more then put a slicer and choose a default)

• Include data labels

• Choose appropriate colors

## Volume of Visuals

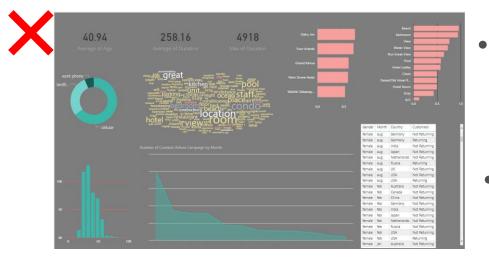

- Avoid overwhelming end users by limiting visuals
- Find Natural breaks in report topics to separate content

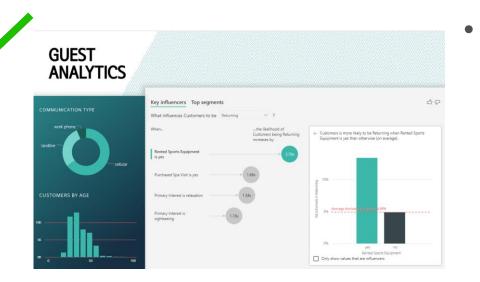

This will also help with Query performance

#### Polling Question

Which of the Following would be a good candidate for use of a Line Graph?

- a) Sales by Region
- b) Sales by Month
- c) Expenditure by Account Type

# Effective Design Elements and Application

# Effective Design Elements

• Margins

- Coloring
- Distribution
   Consistency
- Alignment

• Accessibility

• Branding/Targeting

• Backgrounds

Performance

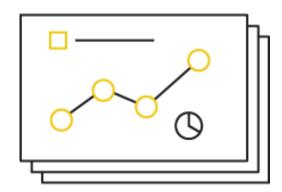

## **Starting Point**

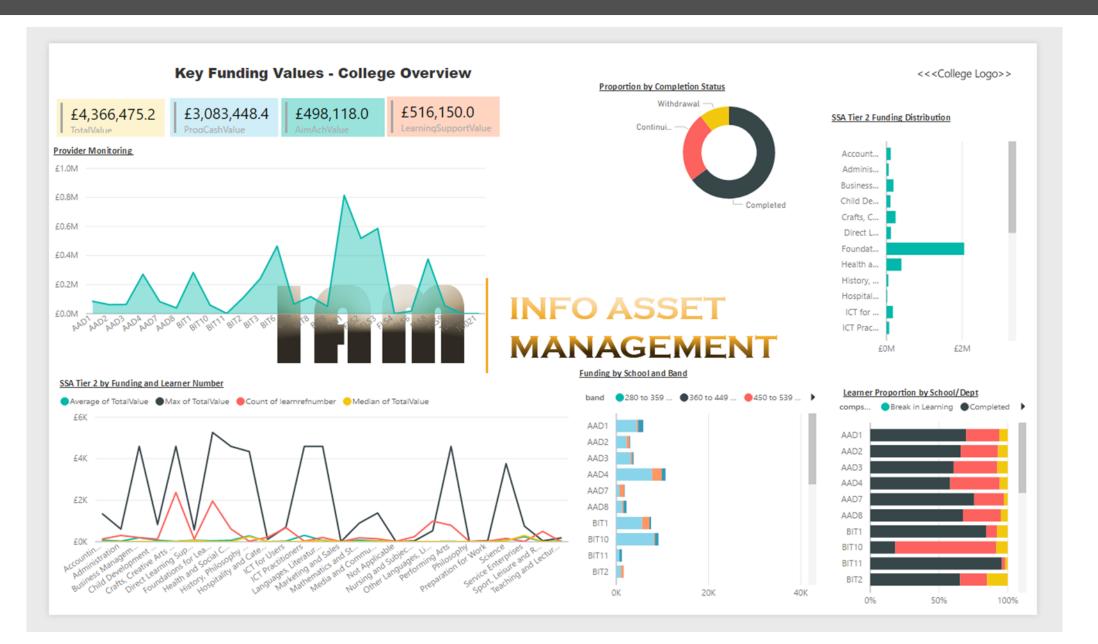

Margin

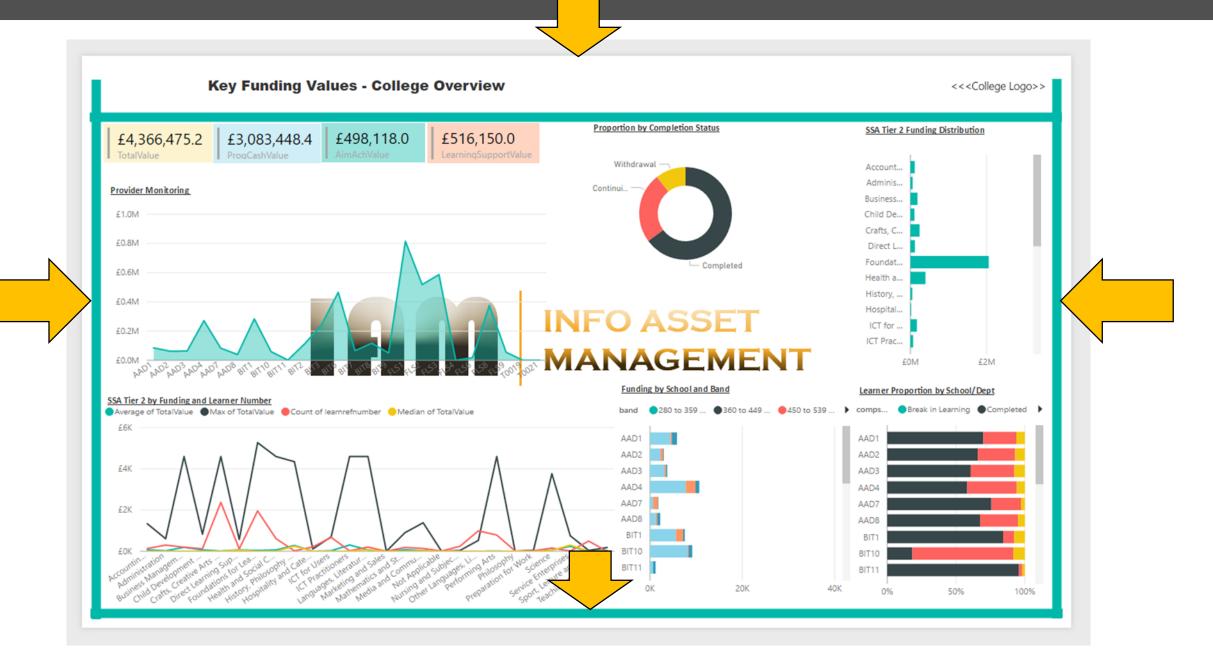

#### Distribution

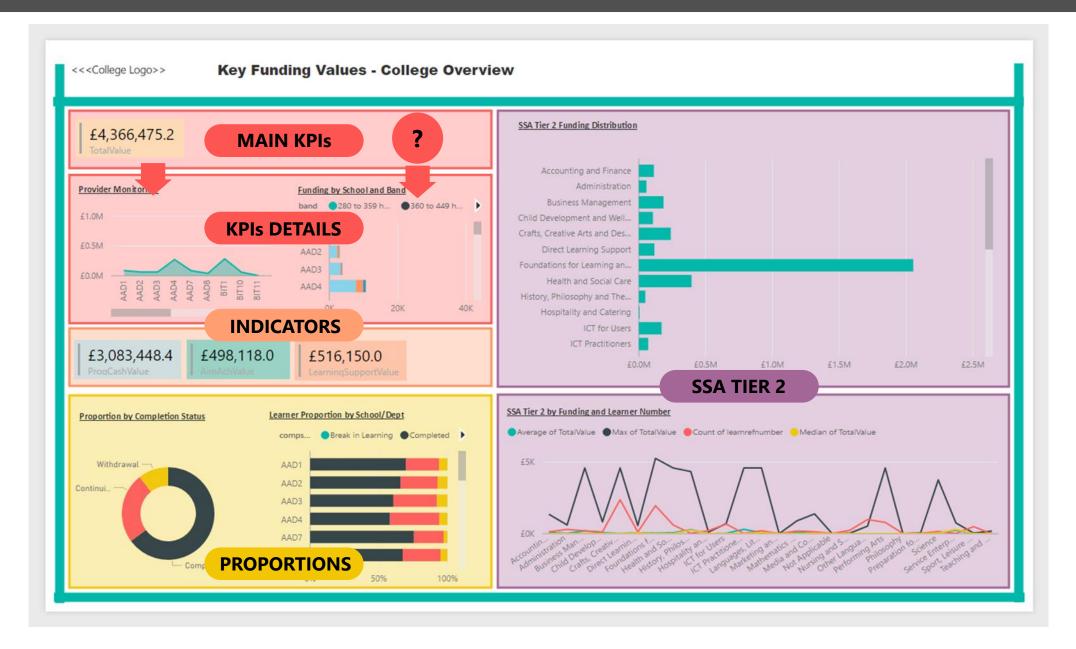

#### Visualizations

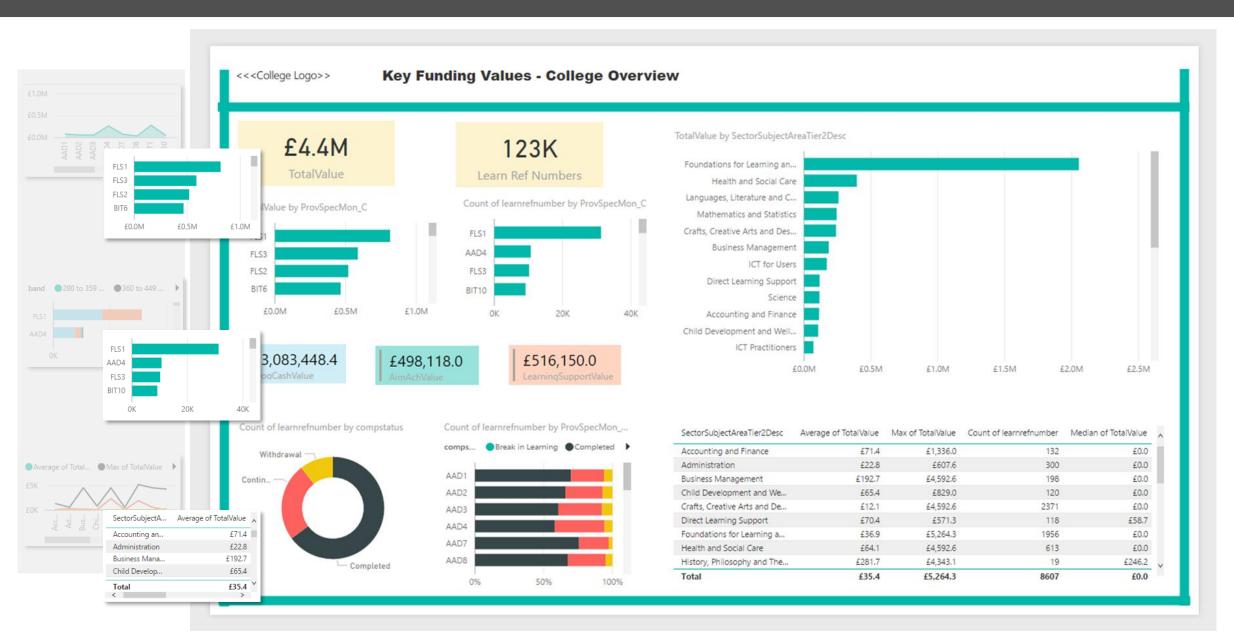

# Alignment

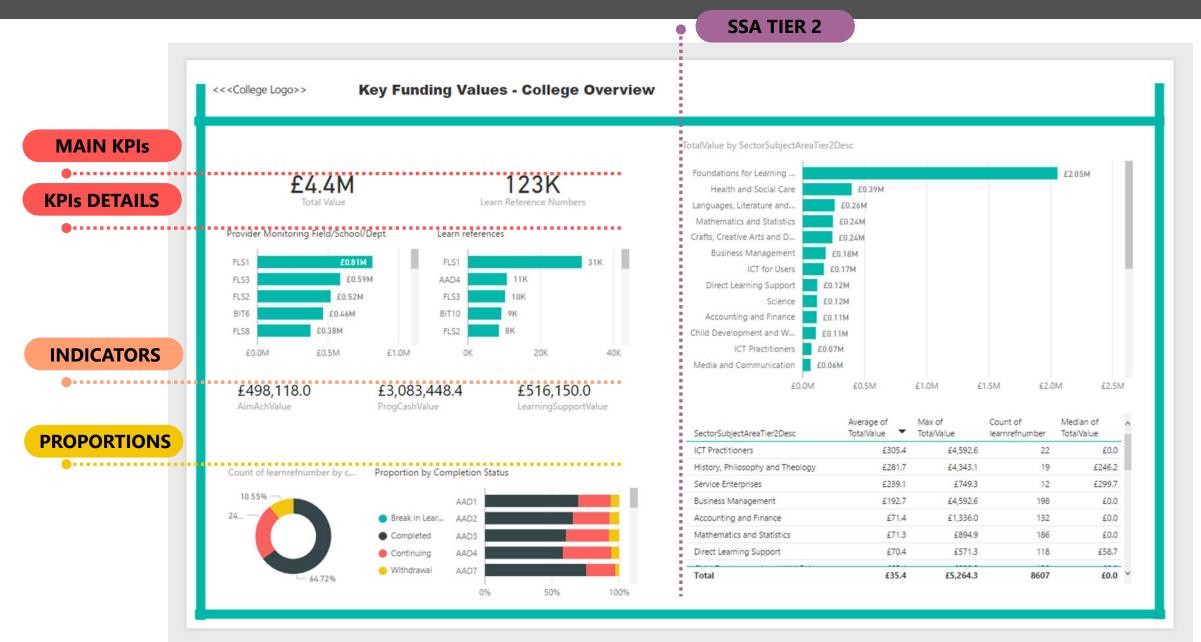

## Branding/Targeting

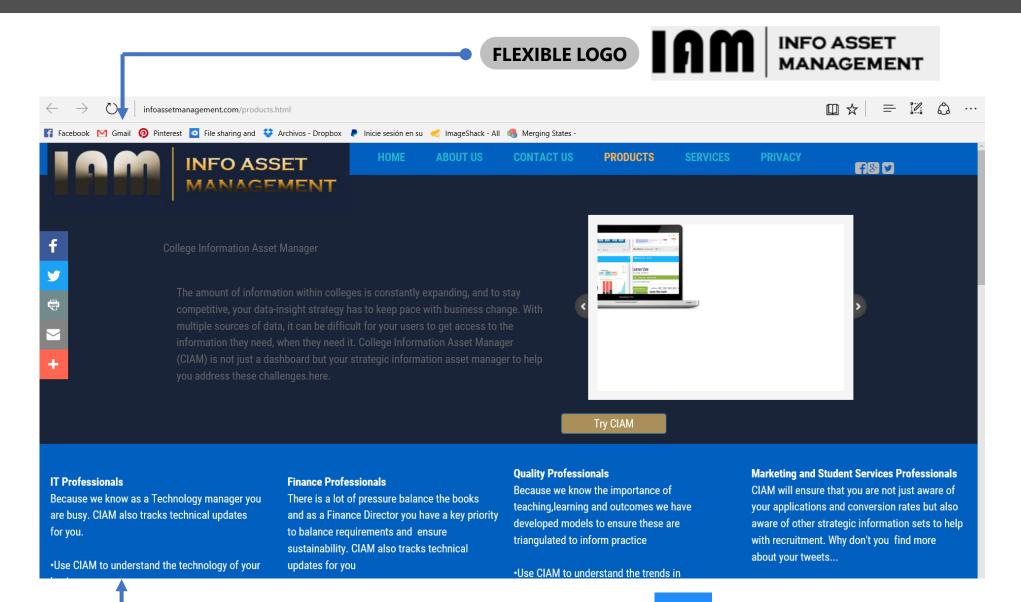

MAIN COLOR

#### Color

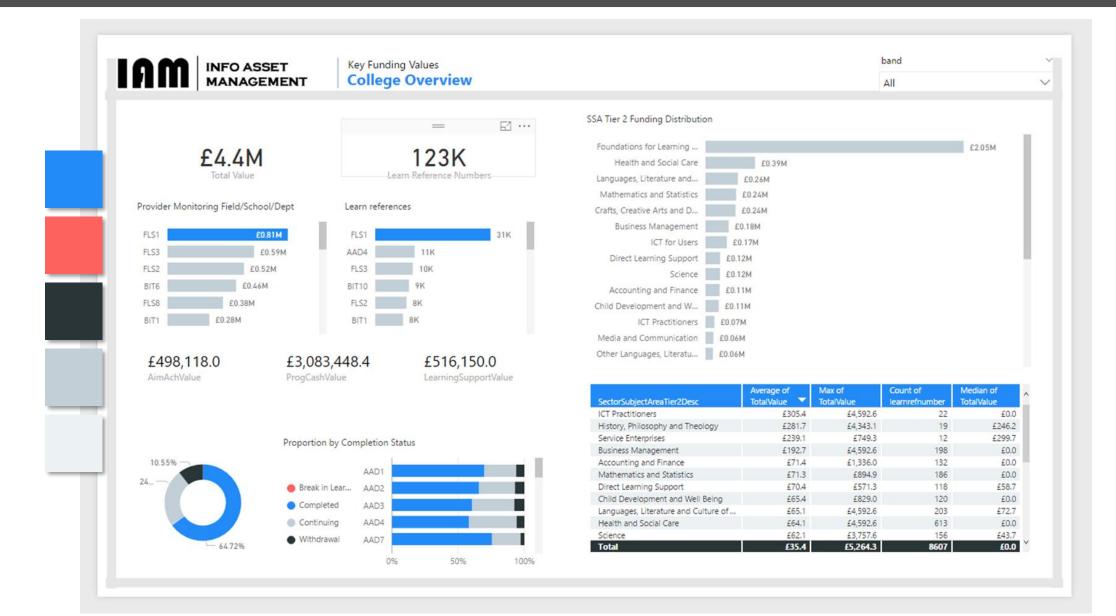

# Background

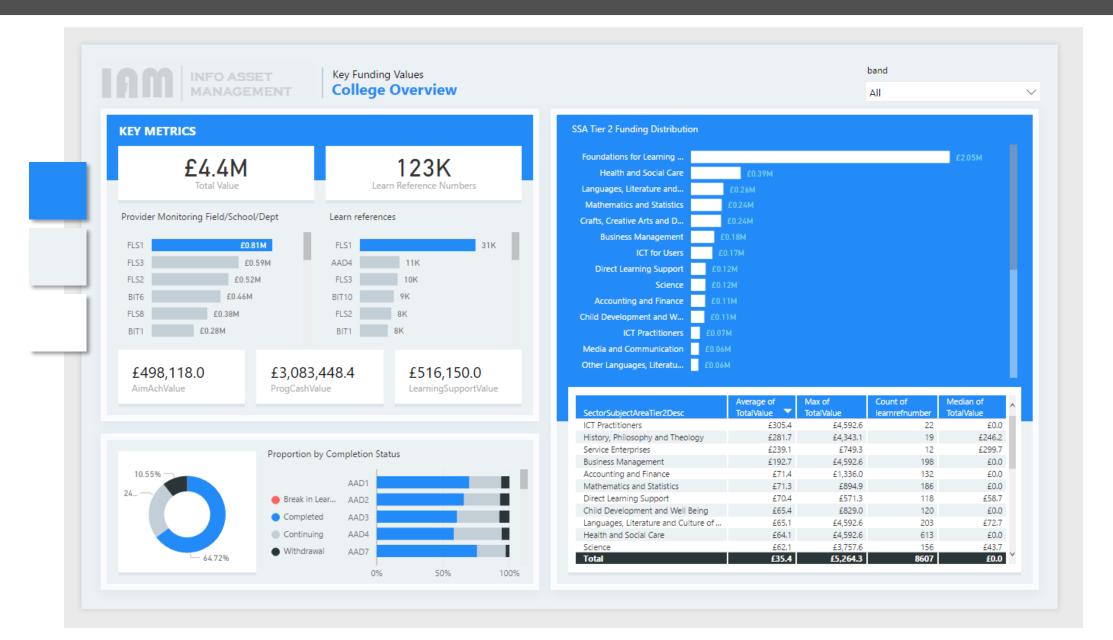

#### **Consistent Fonts**

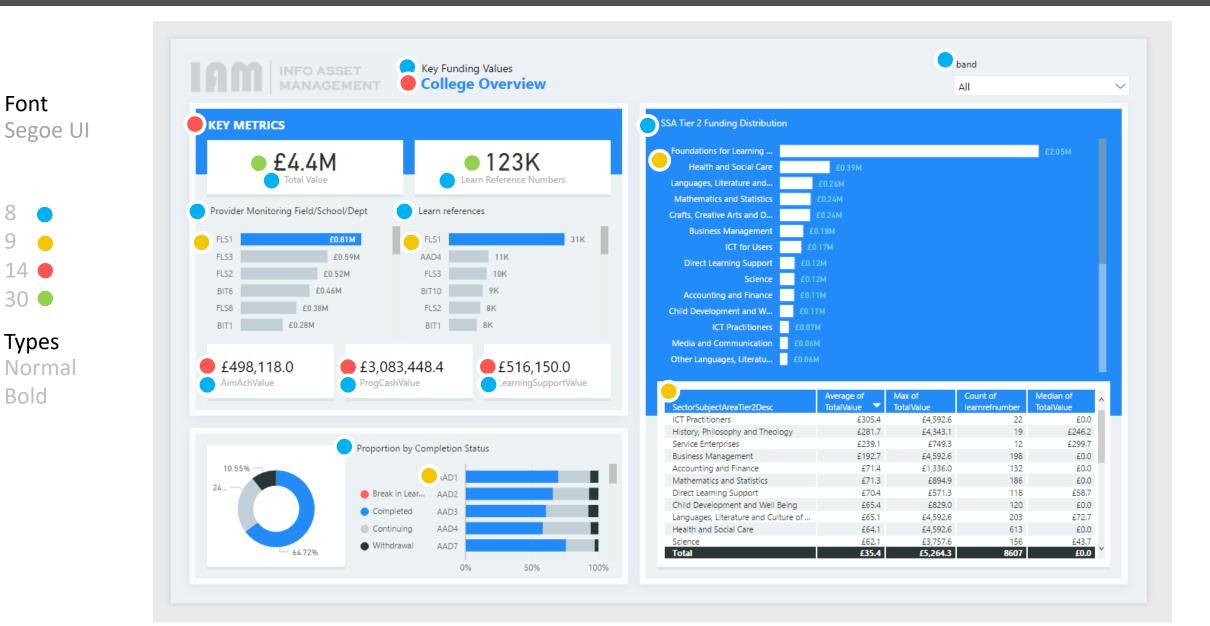

#### Before

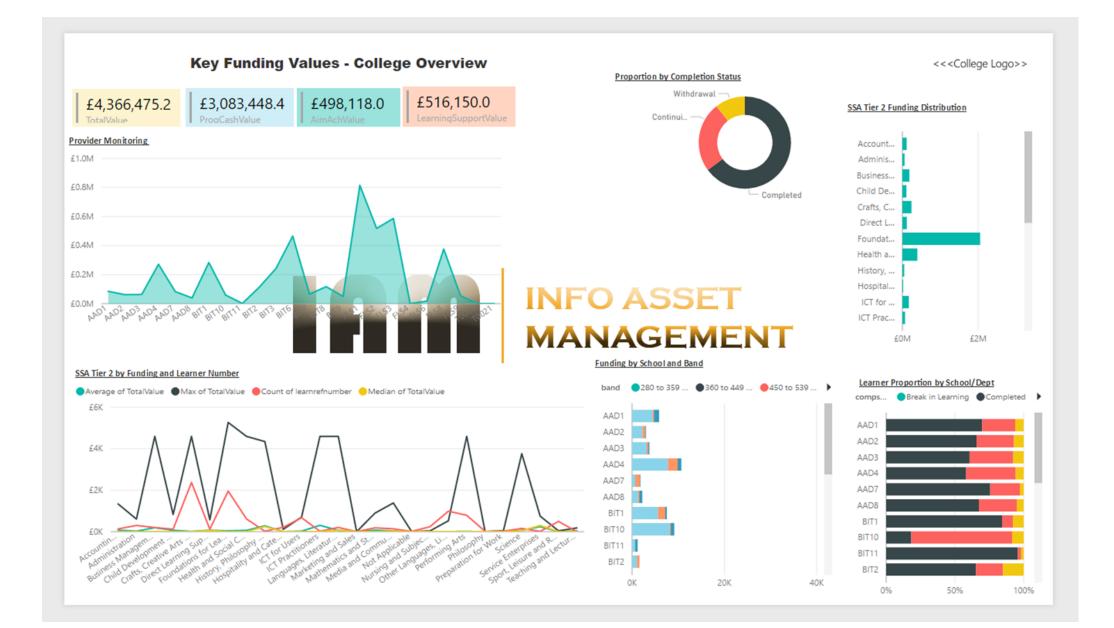

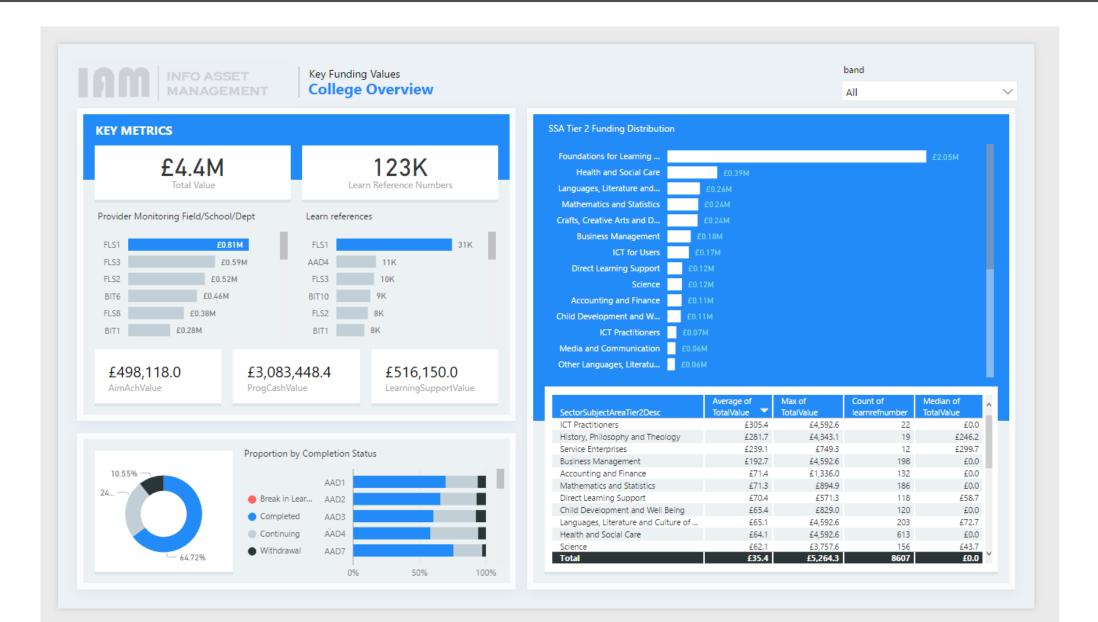

#### **Polling Question**

Selecting the right visual is the most important aspect of a report.

- a) True
- b) False

Examples

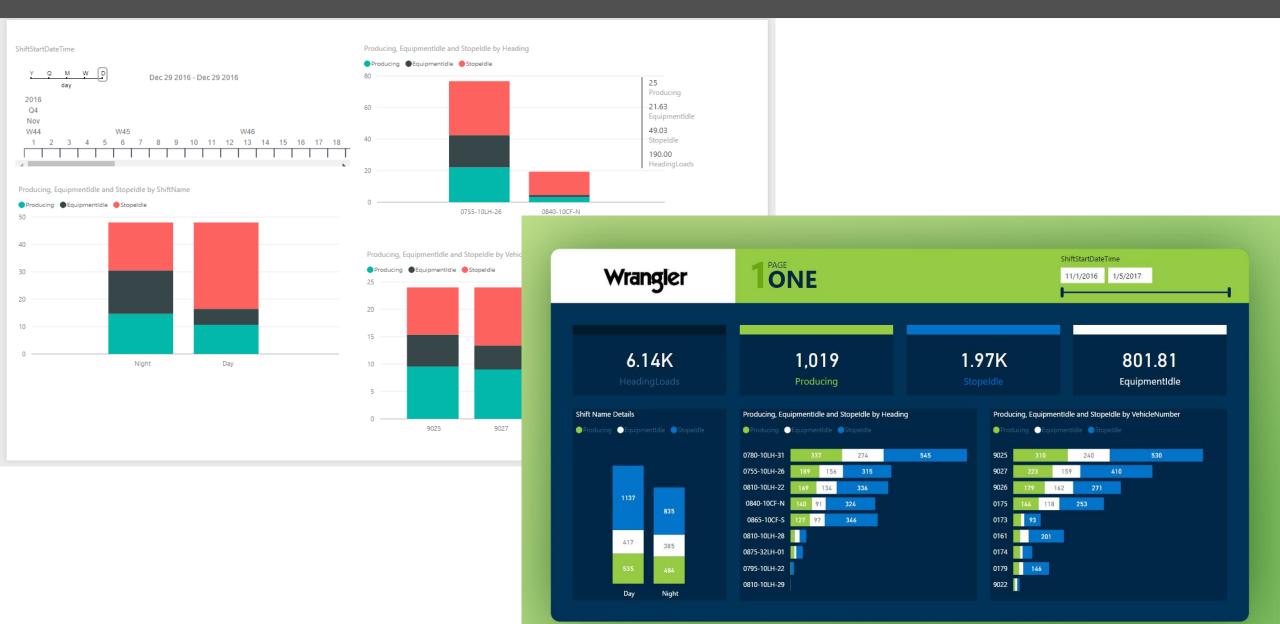

Examples

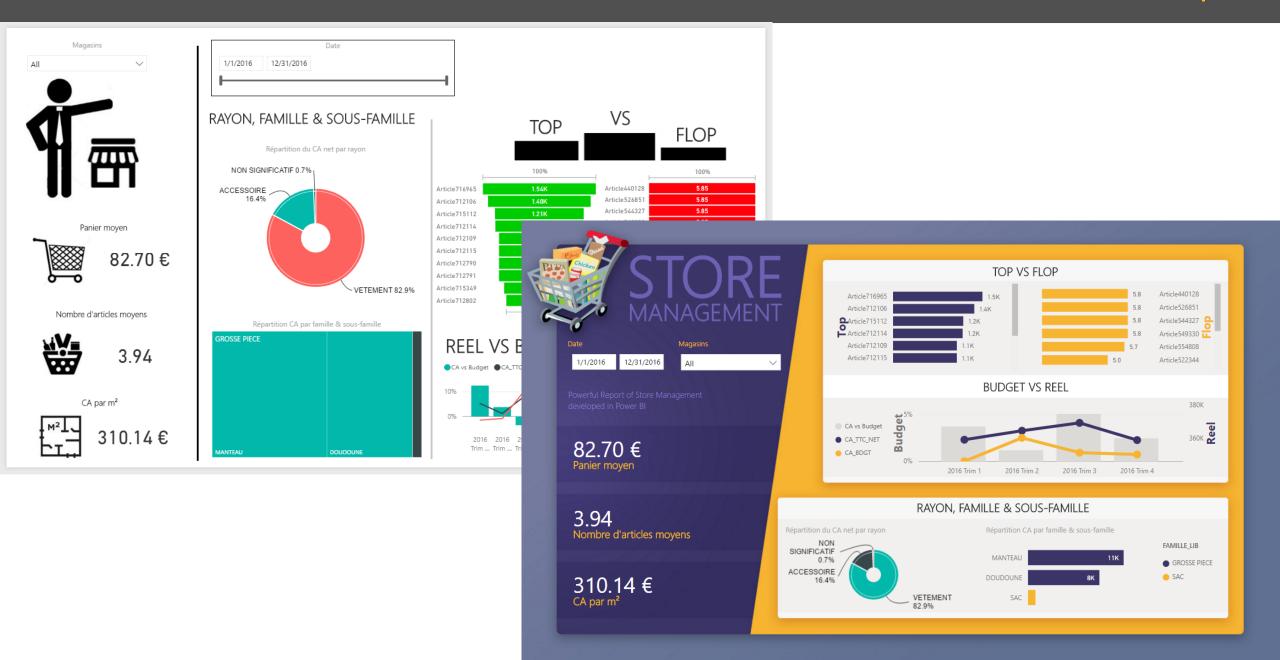

Examples

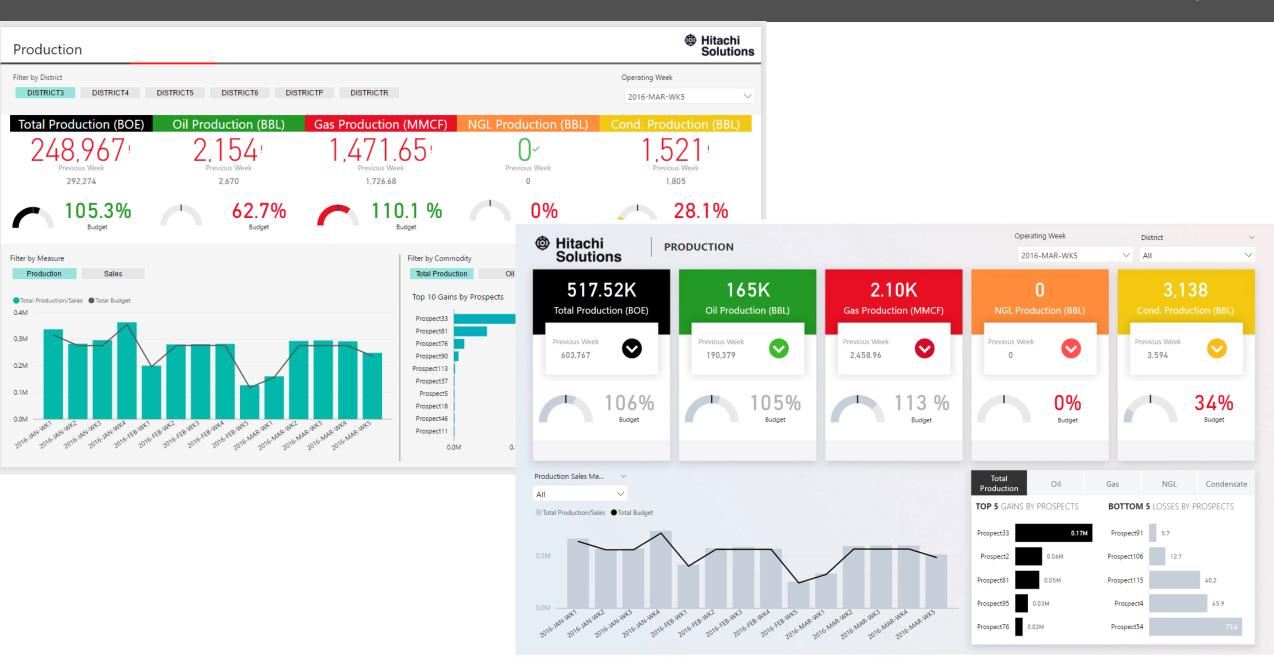

#### **Polling Question**

A report that follows these best practices will:

- a) Clearly convey information without distraction
- b) Lower the risk of misinterpretation
- c) Provide consumer with the ability to make better informed decisions
- d) All of the above

Q&A

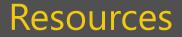

https://powerbi.microsoft.com/en-us/

**Power BI Community** 

Adobe Color

**BiDezine Youtube Channel** 

Guy in a Cube

sqlbi Visual Reference Guide

www.alluringbi.com